# **Docma Freistellen für Photoshop jetzt auch als UXP Plugin**

*Pünktlich zum Release der neuen UXP Plugin Technologie für Photoshop konnte Picture Instruments die erfolgreiche Docma Freistellen Extension von der alten CEP Technologie nach UXP konvertieren. Docma Freistellen basiert auf dem gesamten Expertenwissen von Olaf Giermann, um dir den Freistellprozess in Photoshop zu erleichtern.* 

## **Neue in App Plugins in Photoshop**

Adobe hat zur MAX 2020 offiziell die neue UXP (Unified Extensibility Platform) Technologie für Photoshop eingeführt. Mit dieser neuen Technologie, laufen Plugins jetzt noch nativer in

Photoshop. Abgesehen von der zukunftsträchtigen Technologie werden Plugins jetzt direkt in Photoshop verwaltet und über die Creative Cloud Desktop App installiert. Neben dem neuen Picture Instrument Toolbox Plugin erscheint das beliebte Docma Freistellen Plugin ebenfalls pünktlich zur MAX und dem Release von Photoshop Version 22.

#### **Das geballte Wissen von Photoshop Experte Olaf Giermann in einem Plugin**

Mit dem Docma Freistellen Plugin profitierst du von Olafs jahrelanger Erfahrung im Freistellen von Motiven in Photoshop. Olaf ist seit Jahren Redakteur beim Photoshop Experten-Magazin Docma und somit fast täglich mit dem Thema Freistellen konfrontiert. Egal ob du Freisteller für die Werbefotografie benötigst oder fantastische Digital-Kunst deine Leidenschaft ist, mit Docma Freistellen haben wir ein Tool entwickelt, womit Freistellen in Photoshop so einfach ist wie noch nie. Selbst wenn du bereits Freistell-Profi bist, wird das Docma Freistellen Plugin deinen Workflow beschleunigen und du wirst schon nach kurzer Benutzung nicht mehr ohne das Plugin arbeiten wollen. Docma Freistellen ist so gestaltet, dass du alle notwendigen Funktionen und Werkzeuge zum

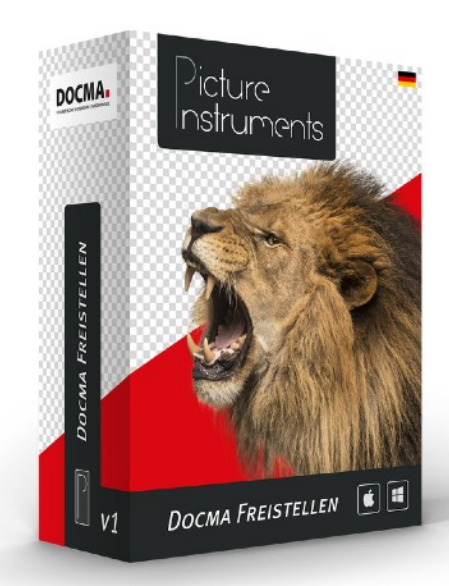

Freistellen mit nur einem Klick im Schnellzugriff hast. So kannst du einfach zwischen den nützlichen Werkzeugen hin und her wechseln. Von den Standard-Tools im Grundbereich, über aufwändige Kanalberechnungen, bis hin zu Fell- und Haar-Pinseln, mit denen man kontrastlose Bereiche einfach nachmalen kann. In diesem Plugin steckt alles drin!

#### **Kostenlose Video-Serie zum Freistellen in Photoshop**

Die ausführlichen Tutorials von Olaf Giermann zum Freistellen in Photoshop sind wirklich sehenswert. Auch wenn du nicht mit unserem Plugin arbeitest, profitierst du von Olafs fundiertem Know How und kannst sicherlich eine Menge daraus mitnehmen. Die Videos stehen auf der Docma Freistellen Produktseite oder dem Picture Instruments Youtube Kanal kostenlos zur Verfügung.

## **Mehr Informationen:**

<http://www.pic-in.de/docma-freistellen>

## **Preise und Verfügbarkeit:**

Docma Freistellen ist als UXP Plugin über die Adobe Creative Cloud Desktop App erhältlich und kostet 79,- Dollar/Euro. Zusätzlich ist das Tool als CEP Extension/Panel erhältlich und kann über den Picture Instruments Onlineshop bezogen werden.

# **Videos**

YouTube:

https://www.youtube.com/playlist?list=PL-LZdyv6OQN3YSnIvu2Fw7WIur86d37Ar

# **Logos / Box-Shots / Screenshots**

Link zur Presseseite: [www.picture-instruments.com/company/press.php](http://www.picture-instruments.com/company/press.php)

# **Kontakt**

Picture Instruments, Robin Ochs, Wiesenstr. 51, D-51371 Leverkusen [press@picture-instruments.com](mailto:press@picture-instruments.com) Tel. +49(0)2173 - 29 789 30